# RECOMP II USERS' PROGRAM NO. 1143

PROGRAM TITLE: RECOMP ALGEBRAIC TRANSLATOR (RAT I)

PROGRAM CLASSIFICATION: Executive & Control

AUTHOR:

PURPOSE:

R. E. Chandos Autonetics

The RAT I Program performs manipulations of the type usually performed on a slide rule; however, RAT I is faster than the slide rule and far more precise.

DATE:

20 November 1962

Published by

RECOMP Users' Library

at

AUTONETICS INDUSTRIAL PRODUCTS

A DIVISION OF NORTH AMERICAN AVIATION, INC. 3400 East 10th Street, Long Beach 5, California PROGRAM TITLE: RAT I (RECOMP ALGEBRAIC TRANSLATOR)

- - - - - - - - - - - - - - - - -- - - -- - - - - - - - - - - <sup>~</sup>- - - - -'

#### PURPOSE

The RAT I Program performs manipulations of the type usually performed on a slide rule; however, RAT I is faster than the slide rule and. far more precise.

## OPERATOR'S INSTRUCTIONS

- 1. Enter the RAT I program tape.
- 2. Press "start 1" or "start 2". The former prints out the title. (See note below)
- 3. Type in the nu~ber to be operated on. The number may be typed in using several formats interchangeably. For example, 12.4 may be typed in as:
	- a.  $12.4$  (space)  $b_{\bullet}$  +12.4 (space) c.  $+124-1$  (space) d.  $+$ .124 + 2 (space) e.  $+0.00124 + 4$  (space), etc.

4. Type the operation code. The codes are as follows:

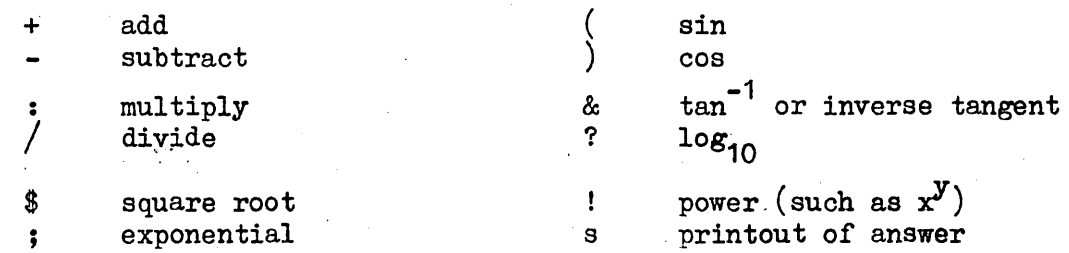

- 5. Type the number operating on the previous number. There will be an operating number only for the add, subtract, multiply, divide, and power operations. If there is no operating number, type a space. This is important.
- 6. The result of the operation: is now the new number being operated on. To perform further operations, proceed as in No. 4 above. If a printout is desired, of course, the printout operation may be typed. After a printout, one nay either proceed by operating on the number printed out by proceeding from No. 4 above, or by pressing "start 2" twice, start a new computation as in *No.* 2 above.
	- $NOTE:$  If a 10 significant figure printout is desired, turn sense switch "B" on at any time before printout.

### PROGRAM TITLE: RAT I (RECOMP ALGEBRAIC TRANSLATOR)

- - - <sup>~</sup>- - - - - - --- -- - -- - --- - - -- - - --

#### PRECAUTIONS

- 1. Do not type too fast. The computer is never ready to accept a new operation until the typewriter hits a blank. In case of error (for this or any other reason) press "start 2" and proceed.
- 2. Certain of the operations have limitations in the numbers which they will accept, as follows:

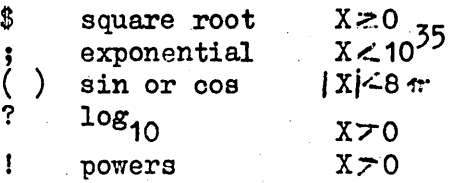

- 3. If the end of a line is approaohed and a oarriage return is desired, the carriage must be returned by hand except for the following exception: If desired, a carriage return may be substituted for a space when a nunber is typed in.
- 4. All angles are in radians.

#### EXAMPLE

Suppose it is desired to perform the following computation:  $\sin \left( \frac{(63x45+2) 15}{455} \right)$ 

 $(63x45+2)$ 

The type-in would be in the following sequence:

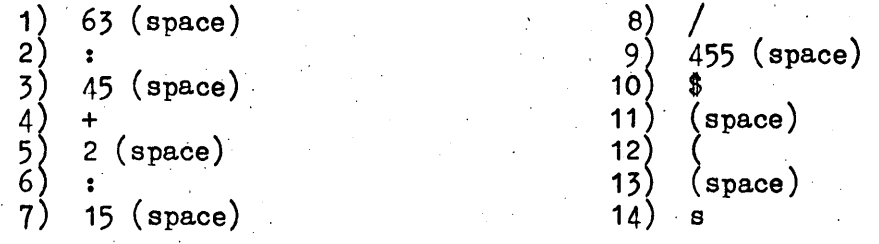

 $(\text{print})$ 

Copy of computer run:

(Without 10 digit printout) 63 : 45 + 2 : 15 / 455 \$ ( s  $-.24370 + 0$ (With 10 digit printout) 63 : 45 + 2 : 15 / 455  $\frac{8}{9}$  (s)  $-.2437031565 + 0$